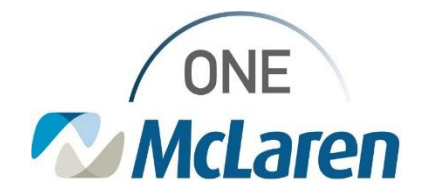

# Cerner Flash

## Remove Patient from Provider Group List

### **October 23, 2023**

**Enhancement:** Functionality is being added to allow providers to remove a patient from their provider group list without inactivating the professional relationship. Functionality to go live on Monday, October 23, 2023.

#### To Remove Patient:

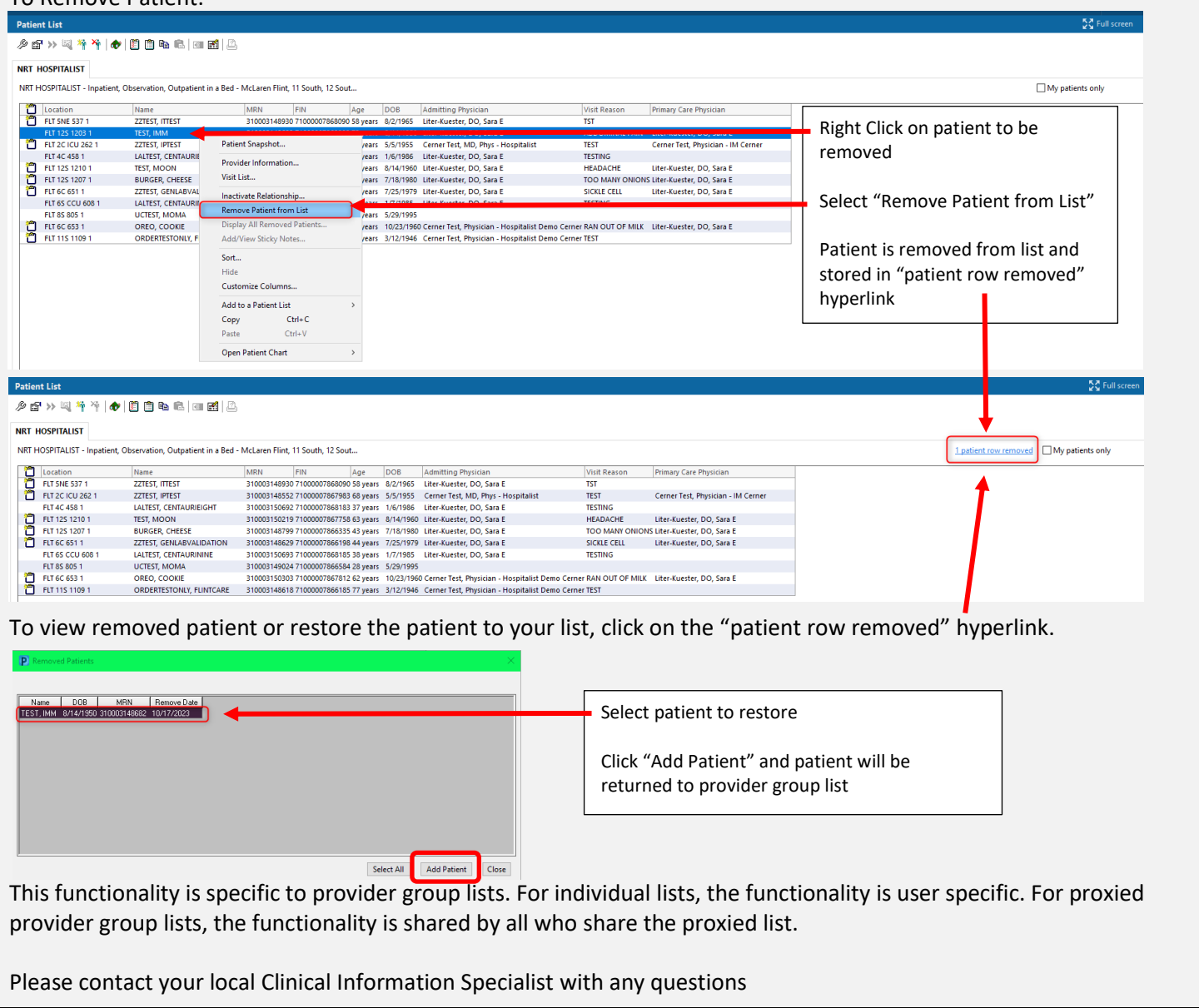

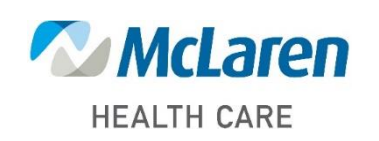

# *Doing what's best*